# **como excluir conta bet365 symphonyinn.com**

#### **Autor: symphonyinn.com Palavras-chave: como excluir conta bet365**

O piloto da equipe dos Emirados Árabes Unidos, de 25 anos e membro do time Emirates estava na camisa rosa desde que venceu a segunda etapa – o primeiro sucesso **como excluir conta bet365** seis estágios -- terminou as cerimônias no domingo com segurança enquanto Tim Merlier venceva.

Merlier (Soudal-Quick Step) superou Jonathan Milan da Itália como o belga ganhou **como excluir conta bet365** terceira etapa. Milão tinha feito seu caminho de volta para a frente do sprint depois que bater na última rodada **como excluir conta bet365** torno Da Cidade Eterna Milão, vencedora de três etapas e vencedor da classificação dos pontos na primeira posição do Australian Kaden Groves (Alpecin-Deceuninck), que terminou **como excluir conta bet365** terceiro lugar no estágio final.

# **Contate-nos: Informações de contato para dúvidas, críticas e sugestões**

## **Fale conosco**

Envie suas dúvidas, críticas ou sugestões para a nossa equipe através dos contatos abaixo:

### **Informações de contato**

#### **Método de contato: Informações de contato:**

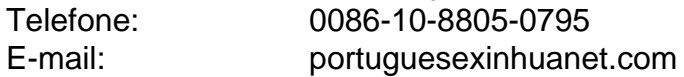

**Informações do documento:** Autor: symphonyinn.com Assunto: como excluir conta bet365 Palavras-chave: **como excluir conta bet365 - symphonyinn.com** Data de lançamento de: 2024-07-16